# **МІНІСТЕРСТВО ОСВІТИ І НАУКИ УКРАЇНИ**

**ХАРКІВСЬКИЙ НАЦІОНАЛЬНИЙ ЕКОНОМІЧНИЙ УНІВЕРСИТЕТ ІМЕНІ СЕМЕНА КУЗНЕЦЯ**

# **ПІДПРИЄМНИЦТВО, ТОРГІВЛЯ ТА БІРЖОВА ДІЯЛЬНІСТЬ**

**Методичні рекомендації до виконання курсової роботи для здобувачів вищої освіти спеціальності 076 «Підприємництво та торгівля» освітньої програми «Підприємництво, торгівля та біржова діяльність» першого (бакалаврського) рівня**

> **Харків ХНЕУ ім. С. Кузнеця 2024**

УДК [658+339](072.034) П32

**Укладач** Д. С. Бутенко

Затверджено на засіданні кафедри підприємництва і торгівлі. Протокол № 2 від 1.09.2023 р.

*Самостійне електронне текстове мережеве видання*

П32 тронний ресурс] : методичні рекомендації до виконання курсової **Підприємництво**, торгівля та біржова діяльність [Елекроботи для здобувачів вищої освіти спеціальності 076 «Підприємництво та торгівля» освітньої програми «Підприємництво, торгівля та біржова діяльність» першого (бакалаврського) рівня / уклад. Д. С. Бутенко. – Харків : ХНЕУ ім. С. Кузнеця, 2024. – 32 с.

Визначено основні вимоги до обсягу, оформлення, структури та змісту розділів курсової роботи. Наведено тематику робіт і список рекомендованої літератури.

Рекомендовано для здобувачів вищої освіти спеціальності 076 «Підприємництво та торгівля» освітньої програми «Підприємництво, торгівля та біржова діяльність» першого (бакалаврського) рівня всіх форм навчання.

#### **УДК [658+339](072.034)**

© Харківський національний економічний університет імені Семена Кузнеця, 2024

# **Вступ**

<span id="page-2-0"></span>Навчальним планом підготовки бакалаврів за освітньою програмою «Підприємництво, торгівля та біржова діяльність», передбачено виконання курсової роботи, що інтегрує знання з навчальних дисциплін професійного циклу та закріплює здобуття певних практичних навичок щодо аналізу здійснення підприємницької діяльності.

Під час написання курсової роботи з навчальної дисципліни «Підприємництво, торгівля та біржова діяльність» здобувачі вищої освіти формують навички:

ведення наукового дослідження;

грамотного і логічного викладення матеріалу;

аргументованого і зрозумілого висвітлення власної думки з вибраної теми дослідження;

застосування теоретичних знань для практичного вирішення конкретних завдань підприємницької діяльності тощо.

Метою курсової роботи є поглиблення і закріплення теоретичних знань здобувачів вищої освіти в підприємницькій сфері, розвиток навичок виконання аналітичної роботи, самостійного дослідження теоретичних і прикладних аспектів з певної теми, творчого використання літературних джерел, а також розрахунок основних економічних показників суб'єкта підприємництва в ході реалізації різних сценаріїв функціонування.

Основні завдання виконання курсової роботи:

підбір, систематизація й аналіз теоретичної та аналітичної інформації в межах об'єкта і предмета дослідження;

використання сучасних методичних підходів до оцінювання основних економічних показників діяльності підприємства;

розроблення обґрунтованих висновків щодо вибраних можливих сценаріїв реалізації функціонування суб'єкта підприємницької діяльності.

Виконання курсової роботи дозволяє виявити загальний рівень отриманих теоретичних знань і практичних навичок, уміння застосовувати їх під час вирішення конкретних завдань підприємницької діяльності. Курсова робота відображає результати самостійного дослідження, у межах якого здобувач вищої освіти повинен показати вміння грамотно, належним чином викладати власні думки, аргументувати запропоновані рекомендації, користуватися як загальноприйнятою, так і спеціальною економічною термінологією.

Компетентності, якими здобувачі мають оволодіти в результаті написання курсової роботи, наведено в табл. 1.

Таблиця 1

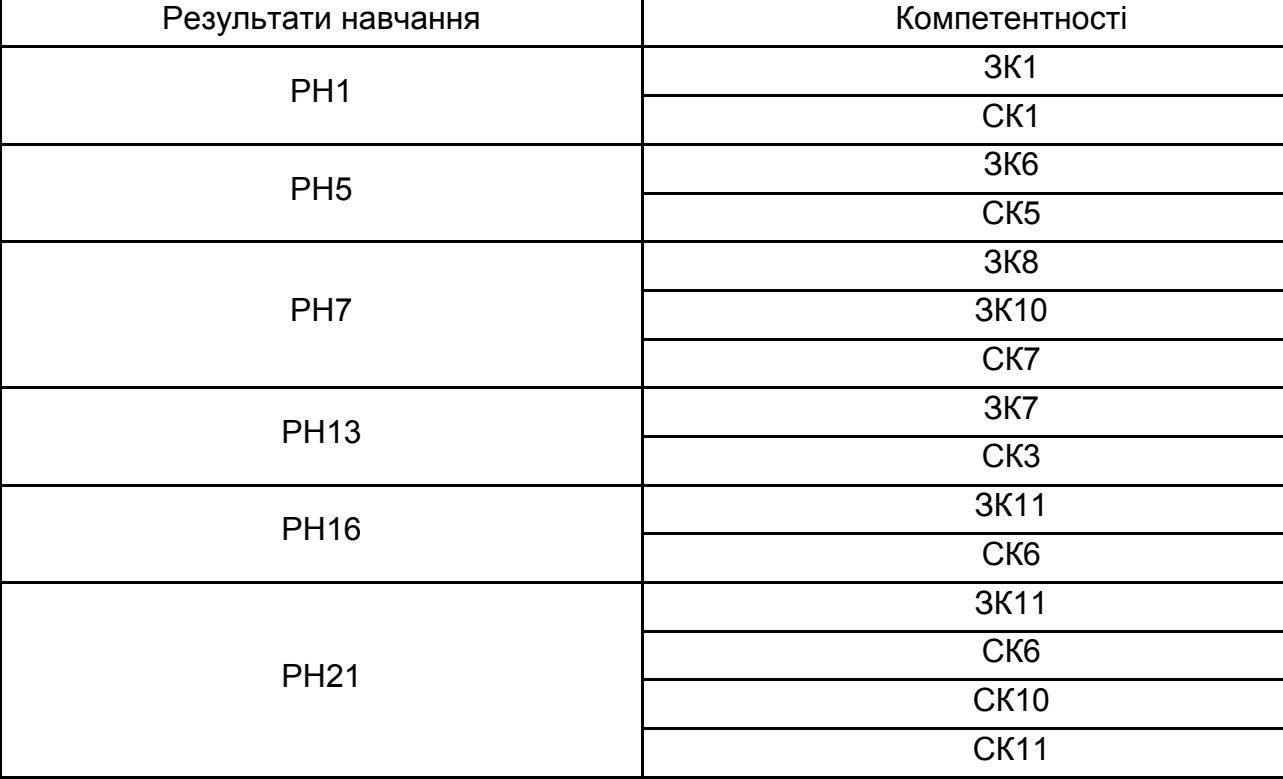

#### **Заплановані компетентності та результати навчання**

*Примітка.*

РН1. Використовувати базові знання з підприємництва, торгівлі і біржової діяльності й уміння критичного мислення, аналізу та синтезу в професійних цілях.

РН5. Організовувати пошук, самостійний відбір, якісну обробку інформації з різних джерел для формування банків даних у сфері підприємництва, торгівлі та біржової діяльності.

РН7. Демонструвати підприємливість в різних напрямах професійної діяльності та брати відповідальність за результати.

РН13. Використовувати знання форм взаємодії суб'єктів ринкових відносин для забезпечення діяльності підприємницьких, торговельних та біржових структур.

РН16. Знати нормативно-правове забезпечення діяльності підприємницьких, торговельних та біржових структур і застосовувати його на практиці.

РН21. Вміти виділити напрям сталого розвитку суспільства, за яким доцільно формувати та організовувати соціальне підприємництво, розробляти та реалізовувати соціально значущі проєкти регіонального та територіального значення.

ЗК1. Здатність до абстрактного мислення, аналізу та синтезу.

ЗК6. Здатність до пошуку, оброблення та аналізу інформації з різних джерел.

ЗК7. Здатність працювати в команді.

ЗК8. Здатність виявляти ініціативу та підприємливість

ЗК10. Здатність діяти відповідально та свідомо.

ЗК11. Здатність реалізувати свої права і обов'язки як члена суспільства, усвідомлювати цінності громадянського (вільного демократичного) суспільства та необхідність його сталого розвитку, верховенства права, прав і свобод людини і громадянина в Україні.

СК1. Критичне осмислення теоретичних засад підприємницької, торговельної та біржової діяльності.

СК3. Здатність здійснювати діяльність у взаємодії суб'єктів ринкових відносин.

СК5. Здатність визначати та оцінювати характеристики товарів і послуг в підприємницькій, торговельній, біржовій діяльності.

СК6. Здатність здійснювати діяльність з дотриманням вимог нормативно-правових документів у сфері підприємницької, торговельної та біржової діяльності.

СК7. Здатність визначати і виконувати професійні завдання з організації діяльності підприємницьких, торговельних та біржових структур.

СК10. Здатність до бізнес-планування, оцінювання кон'юнктури ринків і результатів діяльності у сфері підприємництва, торгівлі та біржової практики з урахуванням ризиків.

СК11. Здатність формувати та реалізовувати бізнес-ідеї соціального підприємництва, організовувати соціально відповідальний бізнес на основі цілей сталого розвитку суспільства.

# <span id="page-5-0"></span>**1. Основні етапи виконання курсової роботи**

Виконання здобувачем курсової роботи передбачає послідовну реалізацію таких етапів:

вибір теми й об'єкта дослідження;

огляд літератури з теми роботи: законодавчої, нормативно-правової, спеціальної (зокрема тієї, що міститься в періодичних виданнях);

складання плану;

написання й оформлення курсової роботи;

подання роботи на рецензування;

захист курсової роботи.

**Вибір теми й об'єкта дослідження**. Тему курсової роботи здобувачі вищої освіти вибирають відповідно до проблемно-практичної спрямованості власних науково-дослідницьких інтересів згідно з переліком тем, затверджених кафедрою підприємництва і торгівлі та наведених у методичних рекомендаціях, за погодженням з викладачами кафедри. Тематика робіт має проблемно-практичну спрямованість, регулярно поновлюється і затверджується на засіданні кафедри.

З огляду на індивідуальні здібності здобувачів вищої освіти, їхню схильність до науково-дослідницької роботи, набутий практичний досвід викладачі мають право вносити певні корективи в тематику і розподіл курсових робіт. Здобувачам вищої освіти надають право вибору теми курсової роботи з наведеного переліку або можливість запропонувати власну тему на підставі обґрунтування доцільності її дослідження, наприклад: продовження попередніх досліджень, написання роботи на конкурс студентських робіт, робота над дослідженнями студентського наукового гуртка тощо. Здобувачі вищої освіти вибирають і закріплюють за собою теми в установлений термін. Неприпустимим є вибір однієї теми більше ніж двома особами в межах однієї академічної групи.

Після вибору теми здобувачу вищої освіти слід чітко визначити мету курсової роботи, окреслити коло завдань, які потрібно вирішити для її досягнення, підібрати відповідну наукову літературу, нормативноінструктивні, фактологічні та статистичні інформаційні матеріали.

**Огляд літератури з теми роботи.** Відповідно до завдань курсової роботи здобувач вищої освіти підбирає та вивчає літературні джерела і складає бібліографію (список використаних джерел).

Перегляду підлягають усі види джерел, зміст яких пов'язаний з темою курсової роботи. До них належать монографії, підручники, навчальні посібники, матеріали, опубліковані в різних вітчизняних і зарубіжних виданнях, зокрема періодичних, статистичні збірники, закони, постанови Верховної Ради, Кабінету Міністрів України, укази Президента, а також інші нормативно-правові документи, фактичні статистичні показники.

Для самостійного пошуку літературних джерел здобувач вищої освіти використовує бібліографічні каталоги (алфавітний і систематичний), бібліографічні довідники, реферативні журнали, а також автоматизовані інформаційно-пошукові системи, бази та банки даних, на основі чого формує список літератури з теми дослідження.

Під час вивчення літератури слід вибирати джерела, які безпосередньо стосуються теми роботи, є більш новими, найбільш цінними та корисними для вирішення завдань дослідження. На вибрані літературні джерела формують посилання в тексті роботі.

**Складання плану.** Попереднє ознайомлення з досліджуваною проблемою на підставі літературних джерел є основою для складання плану курсової роботи. План курсової роботи наводять в її окремому розділі, який має назву «ЗМІСТ». Складання плану є одним із найважливіших етапів підготовки курсової роботи, оскільки на його основі формується загальне уявлення про якість виконання роботи, реалізовані напрями дослідження з вибраної теми, логічний зв'язок між її окремими складовими частинами, проблемну постановку окремих питань і якість їх вирішення.

План складається з переліку питань, пов'язаних внутрішньою логікою дослідження з теми. Формулювання назв розділів і підрозділів повинно відповідати таким вимогам: конкретність, стислість, відсутність двозначності. Базові питання плану необхідно розмістити в такій послідовності, яка є найбільш логічною і прийнятною для певного дослідження схемою викладення матеріалу.

План курсової роботи здобувач вищої освіти складає самостійно і погоджує його з керівником (викладачем кафедри підприємництва і торгівлі). У подальшому план можна уточнювати, залишаючи основне завдання роботи незмінним.

У процесі складання плану, а також під час подальшої співпраці керівник надає здобувачу вищої освіти наукову і методичну допомогу,

вносить певні корективи до плану, надає рекомендації про доцільність висвітлення того чи іншого питання в контексті вибраної теми.

**Написання й оформлення курсової роботи.** Після узгодження та затвердження плану здобувач вищої освіти починає писати у курсову роботу. Вимоги щодо структури та оформлення курсової роботи наведено в розділі «Загальна структура курсової роботи» цих методичних рекомендацій.

У ході написання окремих розділів здобувач вищої освіти подає їх керівнику на перевірку, виправляє та вносить доповнення в разі необхідності, звітує керівнику про готовність роботи.

Обговорення проблемних питань з викладачем-керівником курсової роботи відбувається на індивідуальних консультаціях викладача відповідно до затвердженого розкладу.

Приклад оформлення титульного аркуша курсової роботи наведено в додатку А.

**Подання роботи на рецензування.** Завершену курсову роботу здобувач вищої освіти підписує на титульній сторінці із зазначенням дати завершення роботи й надає в установлений строк на кафедру підприємництва і торгівлі. Керівник, який здійснює рецензування та оцінювання якості виконання роботи, робить висновок щодо її допуску до захисту, за необхідності формулює зауваження.

**Захист курсової роботи.** День і час захисту курсової роботи визначають відповідно до графіка навчального процесу.

Готуючись до захисту курсової роботи, здобувач вищої освіти складає доповідь, оформлює ілюстрований матеріал у вигляді презентації, обмірковує відповіді на зауваження.

Тривалість захисту курсової роботи не повинна перевищувати 10 хв. Для розкриття змісту курсової роботи автору надають не більше 5 хв.

У своєму виступі здобувач вищої освіти повинен відобразити: результати проведеного аналізу теорії та практики підприємництва з вибраної теми, результати зроблених розрахунків. При цьому можна робити посилання на ілюстративний матеріал, винесений на захист.

# **2. Загальна структура курсової роботи**

<span id="page-8-0"></span>За структурою курсова робота містить вступ, основну частину (дослідницький (теоретичний) і аналітичний розділи, кожний із яких складається не менше ніж із трьох підрозділів), висновки, список використаної літератури, додатки (табл. 2.1). Зазначені структурні елементи є обов'язковими.

Основний обсяг курсової роботи має становити 25 – 30 сторінок друкованого тексту (без додатків).

Таблиця 2.1

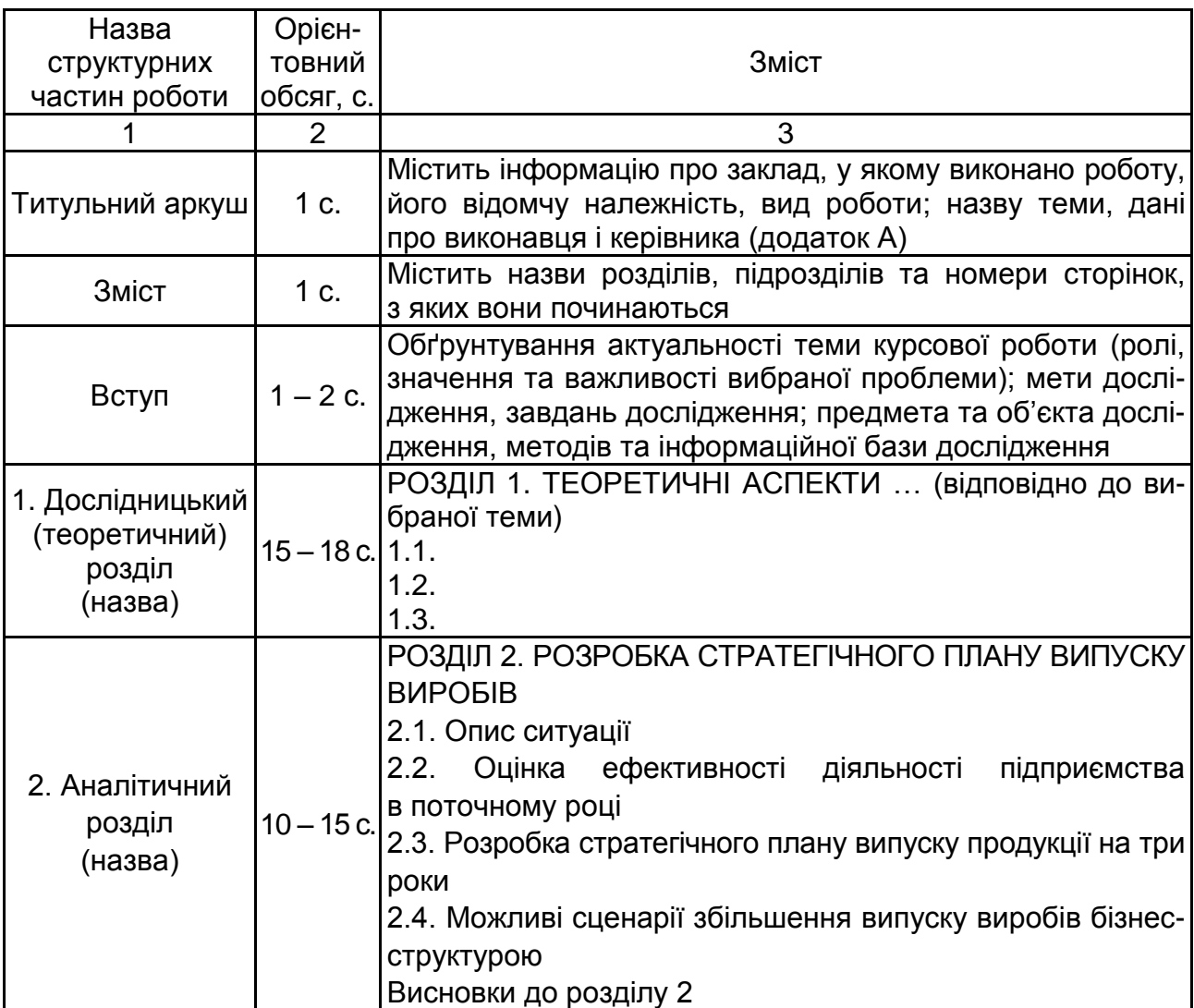

### **Зміст курсової роботи**

Закінчення табл. 2.1

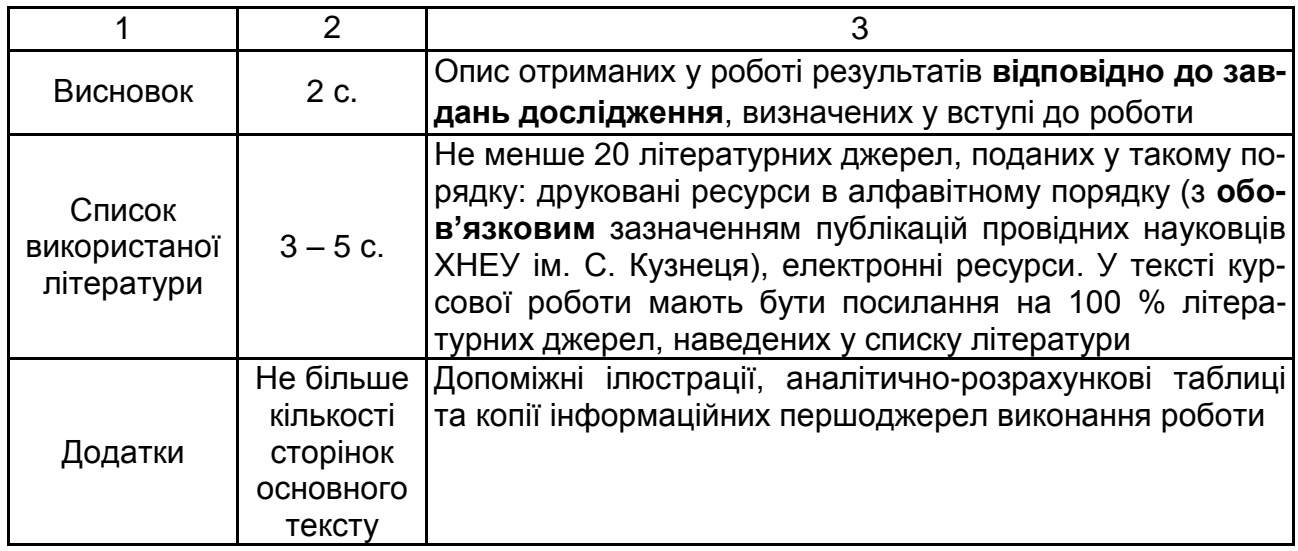

<span id="page-9-0"></span>Курсову роботу набирають одним файлом, що містить усі структурні частини.

# **3. Тематика курсових робіт для здобувачів спеціальності 076 «Підприємництво та торгівля» ОПП «Підприємництво, торгівля та біржова діяльність»**

# **Напрями дослідження «Підприємництво»**

- 1. Обґрунтування вибору виду підприємницької діяльності.
- 2. Механізм утворення власної справи.
- 3. Підприємницькі ідеї та методи їх реалізації.
- 4. Планування підприємницької діяльності.
- 5. Організація підприємницької діяльності в Україні.
- 6. Економіка соціально-трудових відносин у підприємництві.
- 7. Аутсорсинг у підприємницькій діяльності.
- 8. Ліцензування та франчайзинг у підприємницькій діяльності.
- 9. Роль і значення інвестицій у розвитку підприємницької діяльності.
- 10. Активізація інноваційної діяльності в підприємництві.
- 11. Концепції соціальної відповідальності в підприємництві.
- 12. Інтернет як середовище ведення підприємницької діяльності.

# **Напрями дослідження «Торгівля»**

- 13. Особливості організації торговельно-посередницької діяльності.
- 14. Формування стратегії торговельного підприємства.
- 15. Антикризові стратегії підприємства торгівлі.
- 16. Роздрібна торгівля: сутність, особливості, види.
- 17. Організація діяльності оптової торгівлі.
- 18. Здійснення оптово-посередницької діяльності у сфері товарного обігу.
	- 19. Глобалізація в торгівлі.
	- 20. Роздрібні торговельні мережі.
	- 21. Розвиток системи електронної торгівлі.
	- 22. Функціонування електронних платіжних систем.
	- 23. Організаційні моделі торговельних майданчиків.
	- 24. Електронна торгівля: сутність і види.
	- 25. Концепції соціальної відповідальності в торгівлі.

# **Напрями дослідження «Біржова торгівля»**

- 26. Особливості здійснення біржової торгівлі.
- 27. Міжнародні біржові ринки.
- 28. Ціноутворення на ф'ючерсних ринках.
- 29. Організація біржових торгів.
- 30. Електронний трейдинг як сучасна технологія біржової торгівлі.
- 31. Державне регулювання біржової торгівлі.

32. Товарний ф'ючерсний контракт як інвестиційний інструмент біржового ринку.

33. Біржова спекуляція на ф'ючерсних ринках.

34. Хеджування цінових та курсових ризиків за допомогою ф'ючерсної торгівлі.

- 35. Особливості здійснення ф'ючерсної та опціонної торгівлі.
- 36. Електронні біржі та процедура участі в електронних торгах.
- 37. Брокерська фірма, її роль і місце в біржовій торгівлі.
- 38. Формування сучасних ринків біржових товарів.
- 39. Концепції соціальної відповідальності в біржовій діяльності.

### **Напрями дослідження «Міжнародна торгівля»**

- 40. Міжнародна торгівля як сфера підприємництва.
- 41. Методи міжнародної торгівлі.
- 42. Правове середовище міжнародної торгівлі та бізнесу.
- 43. Концепції соціальної відповідальності в міжнародній торгівлі.
- 44. Кроскультурний менеджмент і навчання в міжнародній торгівлі.
- 45. Управління людськими ресурсами в міжнародному бізнесі.
- 46. Міжнародний операційний менеджмент.
- 47. Міжнародні комерційні договори.
- 48. Проблеми культури в міжнародному бізнесі.
- 49. Глобалізація та середовище міжнародного бізнесу.
- 50. Механізм функціонування мультинаціональних корпорацій

# <span id="page-11-0"></span>**4. Послідовність виконання розрахункової частини курсової роботи**

### **4.1. Постановка завдання**

<span id="page-11-1"></span>Компанія виготовляє три види продукції: А, Б, В. Обсяг виробництва продукції в базовому році в натуральному вираженні, її ціну та собівартість наведено в додатку Б, табл. Б.1.

Підприємець поставив завдання розробити стратегію розвитку на наступний період (три роки). Для цього було проведено маркетингові дослідження ринку збуту кожного виробу. Дослідження показали, що всі вироби будуть мати попит, але для кожного виробу прогнозні значення різні. Маркетологи склали прогноз для кожного виробу, але вони не можуть стверджувати, що прогноз підтвердиться на сто відсотків.

Залежно від обставин можуть відбуватися деякі зміни в попиті, тому маркетологи подали основні прогнозні показники (додаток Б, табл. Б.2).

У реальному житті можуть бути якісь проміжні варіанти зміни попиту, але, якщо визначено базові варіанти й заходи щодо кожного варіанта, можна швидко коригувати дії з управління підприємством.

Маркетологи, які досліджували ринок, склали прогноз на наступний плановий рік, а також на наступні два роки. Прогнозні дані є середнім значенням кожного періоду. Завдання відповідального менеджера полягає в тому, щоб знайти такий варіант випуску продукції, у якому в сумі прибуток був би найбільшим за всі три роки. При цьому протягом усіх трьох років ціна є незмінною, а собівартість змінюється, лише якщо це передбачено умовами завдання.

### **4.2. Приклад розрахунку**

<span id="page-12-0"></span>Після ознайомлення з умовою ситуації необхідно вибрати номер варіанта вихідних даних за номером у списку в групі. Вихідні дані наведено в додатку Б, табл. Б.1.

Далі вибираємо за виробами А, Б, В відповідно обсяг виробництва та реалізації виробів за місяць, ціну виробу, собівартість одиниці виробу та формуємо розрахункову таблицю.

Показники «виробництво продукції за рік», «прибуток за одиницю виробу», «прибуток за рік» та «рентабельність продукції» розраховуємо за формулами 4.1 – 4.5 та заносимо до табл. 4.1.

Для початку визначимо виробництво та реалізацію виробів протягом року шляхом множення виробництва та реалізації виробів протягом місяця на 12 місяців за формулою:

$$
B_{i} = B_{\text{mic}} \times 12, \tag{4.1}
$$

де B<sub>i</sub>― обсяг виробництва та реалізації виробів протягом року, одиниць.

Розрахуємо обсяг реалізації продукції у вартісному вираженні за формулою:

$$
V_i = B_i \times Ll. \tag{4.2}
$$

Розрахуємо прибуток за одиницю продукції, для чого необхідно від ціни відняти собівартість:

$$
\Pi p_i = \Pi - C, \qquad (4.3)
$$

де Пр<sub>і</sub> – прибуток підприємства, тис. грн.

Ц – ціна виробу, тис. грн;

С – собівартість виробів, тис. грн.

Тепер можна визначити загальний прибуток за кожним виробом, помноживши виробництво за рік на прибуток на одиницю:

$$
\Pi p_i = B_i \times (L - C). \tag{4.4}
$$

Визначимо рентабельність на одиницю продукції за кожним видом виробів за формулою:

$$
R_i = \Pi P_i / C \times 100 \, \%
$$
 (4.5)

У табл. 4.1 наведено приклад розрахункової таблиці.

Таблиця 4.1

### **Формування розрахункової таблиці для поточного періоду** (варіант 30)

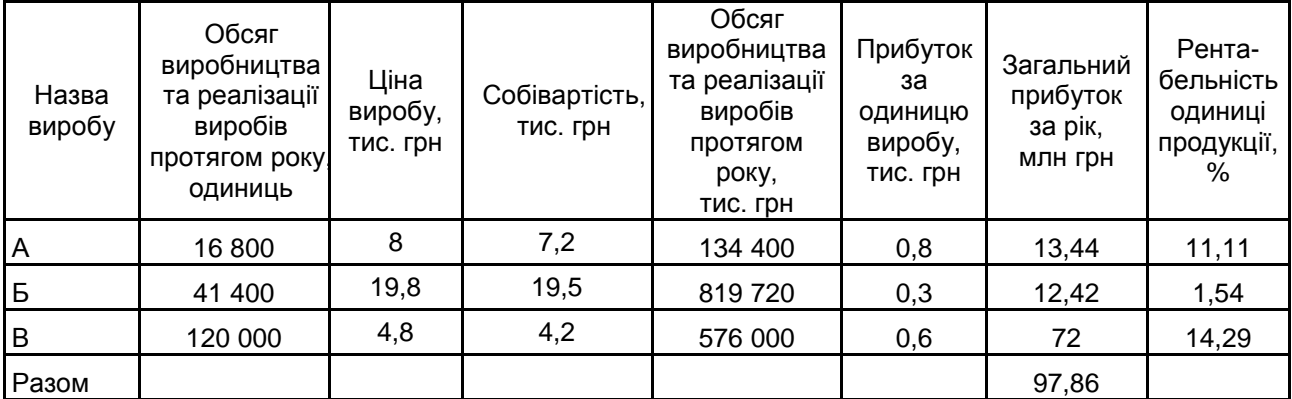

#### <span id="page-13-0"></span>**4.3. Можливі сценарії збільшення випуску продукції**

Збільшення обсягу виробництва можна здійснити за рахунок інвестицій в основне виробництво, упровадження інновацій або зміни постачальників сировини на іноземних. Іншими словами, підприємець має можливість протягом трьох років вкласти 1 млн грн або в розроблення та впровадження інновацій, або в налагодження логістики закупівлі сировини за кордоном.

У разі інвестування в інновації випуск продукції збільшиться на 24 % за виробом А; на 30 % за виробом Б і на 25 % за виробом В. При цьому слід пам'ятати, що збільшення обсягу продукції після капіталовкладень стосується лише одного з видів продукції.

У разі інвестування в налагодження логістики можна знизити собівартість продукції на 4 % за виробом А; на 3 % за виробом Б і на 5 % за виробом В.

Для обґрунтування визначених заходів та вибору найкращого з урахуванням запропонованих альтернатив доцільно сформувати підсумкову таблицю (приклад наведено в табл. 4.2).

Таблиця 4.2

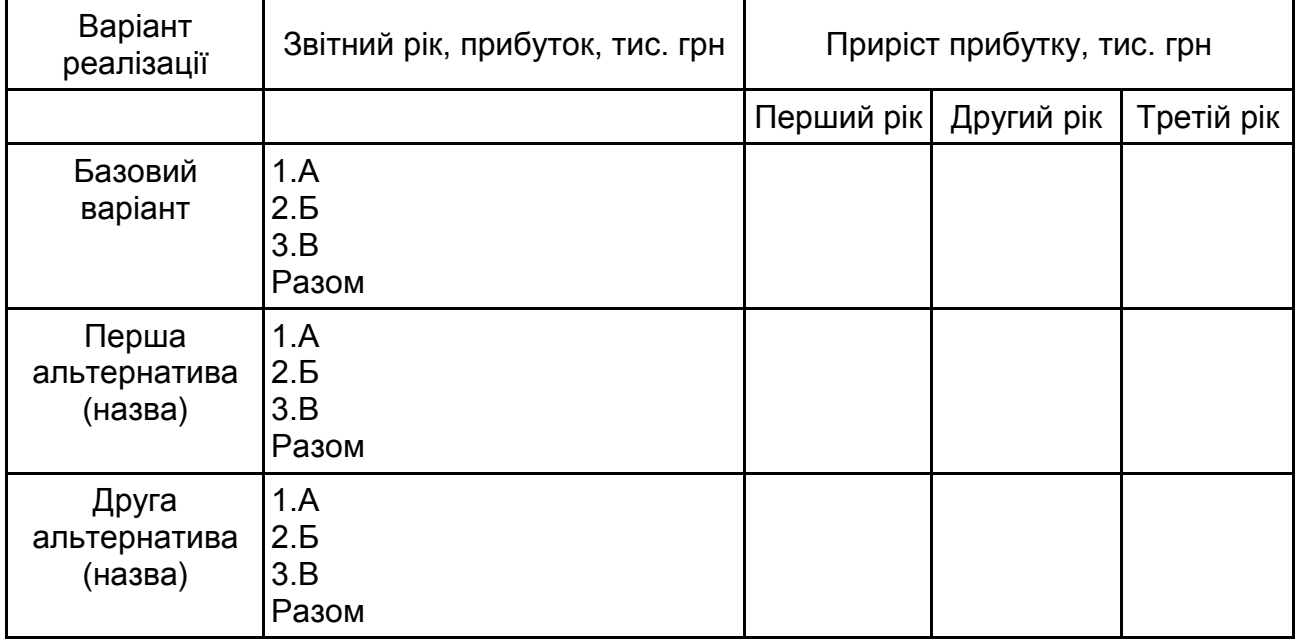

#### **Результати запровадження заходів**

Усі рішення потрібно обґрунтувати, підкріпити розрахунками; обов' язково провести всі розрахунки за основним варіантом. Необхідно також розробити один або два альтернативні варіанти, щоб отримати високі бали.

# <span id="page-14-0"></span>**5. Правила оформлення курсової роботи**

### **Загальні вимоги**

Курсову роботу друкують засобами комп'ютерної техніки на аркушах білого паперу формату A4 (210×297 мм) через півтора міжрядкового інтервалу, до тридцяти рядків на сторінці. Друк здійснюють лише з одного боку аркуша. Роздруковану роботу подають у палітурці (папцішвидкозшивачі).

Параметри тексту курсової роботи слід виставляти, залишаючи поля таких розмірів: ліве – 25 мм, праве – 15 мм, верхнє – 20 мм, нижнє – 20 мм. Шрифт основного тексту – звичайний Times New Roman, кегль 14. Міжабзацний відступ та інтервал – 0 см. Абзацний відступ – 1,25 см, вирівнювання основного тексту – по ширині. Рекомендовані параметри відступів та інтервалів наведено на рис. 5.1.

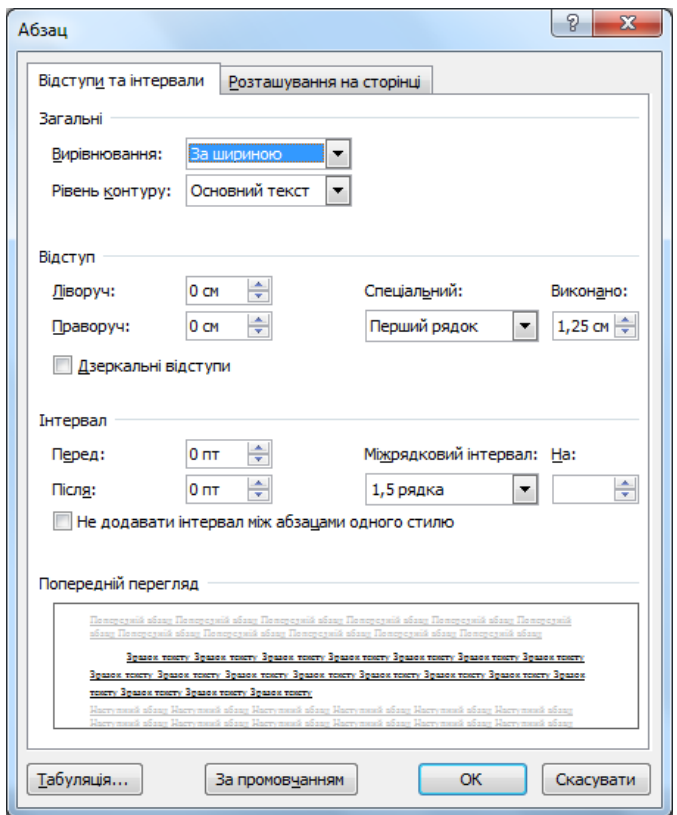

Рис. 5.1. **Відступи та інтервали**

Винятком в оформленні є титульний аркуш курсової роботи, який подано у додатку А.

«Висячі рядки» в тексті курсової роботи не допускають. Автоматичні переноси в словах є неприпустимими.

Цифри не можна відривати від одиниць вимірювання, вони мають бути розміщені на одному рядку. В останньому рядку абзацу не може міститися слово або його частина менші за п'ять символів або посилання на джерело.

Заголовки структурних частин курсової роботи: змісту, вступу, розділів, списку використаної літератури тощо – друкують великими літерами (кеглем 14) жирним шрифтом симетрично до тексту. Приклад наведено на рис. 5.2.

 $+2$  + + + + +  $\frac{1}{2}$  + + +  $\frac{1}{4}$  + + +  $\frac{1}{2}$  + + + 3 + + + 4 + + + 5 + + + 6 + + + 7 + + + 8 + + + 9 + + + 10 + + + 11 + + + 12 + + + 13 + + + 14 + + + 15 + + + 16 + + +  $\frac{1}{2}$  + + + 18 + 9¶  $\overline{\mathbf{u}}$ **РОЗДІЛ·**  $1.1$ **ТЕОРЕТИЧНІ· ДОСЛІДЖЕННЯ·** ЗАСАДИ ФОРМУВАННЯ СИСТЕМИ ФРАНЧАЙЗИНГУТ 1.1. Теоретичні аспекти формування системи франчайзингу¶  $\P$ Одним з можливих шляхів підвищення ефективності підприємницької діяльності в країні є франчайзинг. Це підтверджує досвід, як іноземних, так і вітчизняних компаній. На сьогоднішній день відомо про впровадження системи франчайзингу в більш ніж 75 сферах підприємництва в понад 80 країнах світу. Найбільшої популярності вони набули в США, Канаді, Західній Європі, Японії та країнах Карибського і Тихоокеанського басейнів [1]. Така популярність обумовлена тим, що договір франчайзингу передбачає, перш за все, зниження підприємницьких ризиків для всіх учасників.

#### Рис. 5.2. **Оформлення розділів та підрозділів**

Ставити крапку наприкінці назви не потрібно. Якщо заголовок складається з двох або більше речень, лише тоді їх розділяють крапкою.

Останню сторінку кожного елемента курсової роботи заповнюють текстом не менше ніж на дві третини. Це стосується розділів, висновків та інших частин роботи. У кінці сторінок, які не є останніми в розділі, не залишають більше одного вільного рядка. Також не можна закінчувати розділ (підрозділ) таблицею, рисунком, формулою. Після них обов'язково має бути текст, який, як правило, є поясненням або висновками залежно від мети їх наведення в роботі.

### **Оформлення** з**місту**

Зміст курсової роботи має містити назви та нумерацію початкових сторінок усіх розділів та підрозділів, зокрема вступу, загальних висновків, списку використаної літератури, додатків тощо. У змісті не слід виокремлювати кожний додаток, достатньо вказати номер першої сторінки додатків.

Складаючи зміст, аркуш умовно поділяють на два стовпці: у лівому (ширшому) подають нумерацію (якщо вона є) та назви розділів і підрозділів курсової роботи, а в правому – нумерацію початкових сторінок. Треба уникати подовження назв розділів та підрозділів на правий стовпець.

Під час нумерації початкових сторінок не слід застосовувати позначку «с.» або «стор.». Після номера сторінки крапку не ставлять.

У змісті не потрібно виділяти назви розділів, підрозділів або нумерацію їхніх початкових сторінок жирним шрифтом. Можна друкувати назви структурних елементів роботи великими літерами, як у тексті.

Необхідно слідкувати за тим, щоб назви структурних елементів курсової роботи в змісті збігалися з назвами цих елементів у тексті роботи.

#### **Оформлення нумерації**

Нумерація в курсовій роботі є необхідною та обов'язковою, її використовують для зручного подання матеріалу та підпорядкування його елементів залежно від розділів роботи. Нумерацію сторінок роботи, рисунків, таблиць та формул здійснюють арабськими цифрами без знака «номер».

Першою сторінкою курсової роботи є титульний аркуш, який включають до загальної нумерації сторінок. На титульному аркуші, першій сторінці вступу номер сторінки не проставляють.

Номери сторінок починають проставляти з другої сторінки вступу в правому верхньому куті без крапки в кінці, до останньої сторінки додатків включно. Для нумерації сторінок застосовують шрифт Times New Roman, кегль 14.

#### **Оформлення таблиць**

Таблиці нумерують послідовно (за винятком таблиць, поданих у додатках) у межах розділу. У тексті розміщують напис «Таблиця», вирівнюють по правому краю, залишивши порожній рядок після тексту.

Нумерація таблиць повинна складатися з номера розділу і порядкового номера таблиці, між цифрами ставлять крапку. Після номера таблиці крапку не ставлять, наприклад: «Таблиця 1.5» – п'ята таблиця першого розділу. У тексті посилання на таблицю роблять у скороченій формі, наприклад: «… наведено у табл. 1.5».

На наступному рядку обов'язково подають назву таблиці, яку друкують симетрично до тексту. Слово «Таблиця» і назву таблиці починають з великої літери. Назву не підкреслюють і крапку в кінці не ставлять. Слово «Таблиця», її номер і назву слід виділяти напівжирним шрифтом Times New Roman, 14 кегль.

Таблиця обов'язково має містити головку з назвою стовпців (іноді – рядків). Якщо це зробити неможливо (наприклад, таблиця є матрицею), краще оформити таблицю як ілюстрацію або рисунок.

Наводити таблиці можна лише після згадування про них у тексті або, якщо це неможливо (наприклад, таблиця завелика), на наступній сторінці. Категорично заборонено подавати таблиці, про які не було згадувань у тексті. Таблицю розміщують таким чином, щоб її можна було читати без повороту.

У разі перенесення таблиці на інший аркуш слово «Таблиця», її номер і назву подають тільки один раз над її першою частиною. Над іншими частинами, розміщеними на наступних сторінках, біля правого поля аркуша пишуть слова «Продовження табл.» і вказують номер таблиці, наприклад: «Продовження табл. 1.5». На останній сторінці, яку займає таблиця, замість «Продовження табл.» пишуть «Закінчення табл.». Слова «Продовження табл.», «Закінчення табл.» і номер таблиці виділяють напівжирним шрифтом Times New Roman, 14 кегль.

Крім того, у разі перенесення таблиці на першій сторінці під головкою таблиці вміщують рядок з порядковими номерами стовпців, а на інших сторінках такий рядок подають замість головки.

Заборонено розривати таблицю, коли на одній сторінці залишають назву або головку таблиці, а інші рядки переносять на наступну сторінку. Таблиці можна переносити на інший аркуш тільки таким чином, щоб на першій та останній сторінці було не менше трьох рядків (без урахування головки та рядка з порядковими номерами стовпців). Якщо це неможливо, то таблицю не розривають, а переносять на наступну сторінку.

У таблицях допускають використання шрифту кегль 12 Times New Roman (для основного тексту курсової роботи), або кегль 10 Times New Roman (для додатків). Міжрядковий інтервал має бути одинарним.

Якщо розмір таблиці становить три повних аркуші та більше, її обов'язково переносять у додатки. Нумерація таблиць у додатках містить спочатку назву додатка, а потім номер. Наприклад, «Таблиця А.1» – перша таблиця в додатку А.

Розділ або підрозділ не може закінчуватися таблицею, після неї обов'язково має бути розміщено текст, наприклад, висновки, аналіз або пропозиції тощо.

### **Оформлення рисунків**

Рисунки – це графічні зображення, що ілюструють результати проведеного дослідження (діаграми, схеми, графіки). Можуть бути запозиченими і мати посилання на автора або власними розробками. Рисунки необхідно подавати в роботі безпосередньо після згадування у тексті.

Рисунки довідкового характеру (фотографії, креслення, діаграми, схеми, графіки, карти) бажано розміщувати в додатках, роблячи на них посилання в тексті. Кожний рисунок має відповідати тексту та його назві.

Усі ілюстрації в курсовій роботі – графіки, діаграми, схеми тощо – позначають словом «Рис.» з великої літери та нумерують послідовно в межах розділу. Номер рисунка повинен складатися з номера розділу і порядкового номера рисунка, між якими ставлять крапку. Номер рисунка, його назву і пояснювальні підписи розміщують послідовно виключно під ним. Між номером ілюстрації та її назвою ставлять крапку, наприклад: «Рис. 1.5. Класифікація видів підприємницької діяльності». Винятком є рисунки, подані в додатках. Їх нумерація орієнтується на назву додатка і номер за порядком у ньому, наприклад: «… зображено на рис. А.1».

Якість рисунка має забезпечувати його чітке відтворення (електрографічне копіювання, принтер). Ілюстрації повинні бути зроблені за допомогою комп'ютера і бути чорно-білими. Розміщення кольорових рисунків допускають лише в додатках. В основному тексті не допускають також розміщення ілюстрацій із сірим або кольоровим фоном окремих елементів, крім ілюстрацій, виконаних за допомогою MS Excel або спеціалізованих програм (наприклад, Statistica). У разі використання спеціалізованого програмного забезпечення допускають ілюстрування отриманих результатів у форматі екранної копії – скриншоту.

Усі рисунки бажано виконувати за допомогою окремих інструментів MS Word (вставлення / фігури). Використовувати шаблони заборонено. Додавати різні кольори теж заборонено. Якщо виникає така потреба, то слід застосовувати лише чорно-білу палітру.

Номер і назву рисунка необхідно виділяти напівжирним шрифтом Times New Roman кегль 14, розміщуючи симетрично до тексту без абзацу.

Неприпустимо вихід рисунків чи таблиць за межі встановлених границь, що зазначені у параметрах сторінок.

### **Оформлення формул**

Формули в курсовій роботі виконують за допомогою стандартних математичних редакторів Microsoft Office, наприклад, Microsoft Equation 3.0 (рис. 5.3).

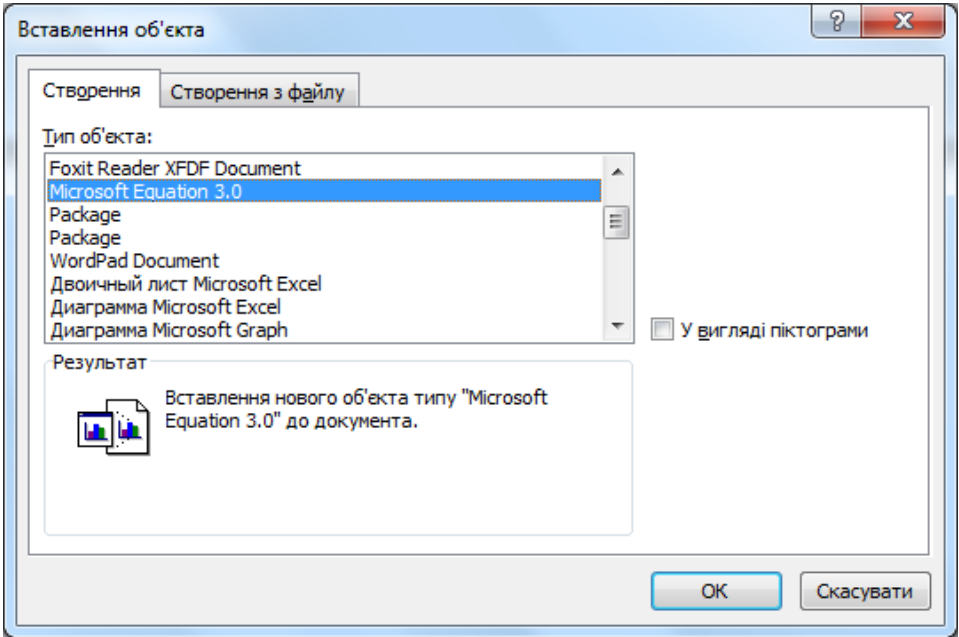

Рис. 5.3. **Оформлення формул**

Формули нумерують (якщо їх більше однієї) у межах розділу, наприклад: (3.5) – п'ята формула третього розділу. Формули розташовують симетрично до тексту. Стиль оформлення всіх формул у роботі має бути однаковим – Times New Roman, кегль 14. Курсив і напівжирний шрифт використовувати заборонено. Перед формулою бажано навести її назву або згадування та надати посилання на номер літературного джерела.

### **Оформлення посилань**

Посилання – це уточнення номера джерела зі списку літератури, з якого запозичено матеріал або його зміст. Посилання використовують у тексті курсової роботи, але закінчувати ним розділ чи підрозділ не можна.

У теоретичному розділі роботи, під час використання матеріалів, опублікованих іншими авторами, окреме посилання роблять для кожної наведеної закінченої думки, яку в тексті можна виділити абзацом, окремим реченням або цитатою. Наявність у середньому одного-двох посилань на одну сторінку тексту теоретичного розділу, наведення кількох поспіль сторінок тексту з одного джерела свідчать про низьку якість проведення теоретичного дослідження і можуть бути причиною недопущення роботи до захисту.

Посилання на джерела в тексті слід позначати порядковим номером зі списку використаної літератури та виділяти двома квадратними дужками, наприклад: «[20, с. 2]» – двадцяте джерело, сторінка друга. Якщо є необхідність робити посилання на декілька джерел, то їх номери розділяють крапкою з комою, наприклад: «... аналіз літературних джерел [2; 20; 39] надав можливість виокремити...». Після дужки крапку ставлять лише в тому випадку, якщо це кінець речення. Якщо посилання розміщено в кінці заголовка таблиці або ілюстрації, крапку не ставлять.

Якщо посилання роблять на літературу, яка була джерелом інформації для рисунка або таблиці, то біля назви пишуть у круглих дужках без напівжирного шрифту «… складено за даними …» і вказують номер джерела зі списку літератури у квадратних дужках, наприклад: «… **Рис. 1.5. Види підприємницьких ризиків** (складено за даними [19])».

### **Оформлення списку використаної літератури**

Джерела в списку використаної літератури наводять за абеткою в алфавітному порядку за прізвищем першого автора або за першою літерою назви. Спочатку подаються джерела українською, потім – іноземними мовами. Нумерація джерел у списку – наскрізна.

Під час внесення джерел до списку використаної літератури необхідно обов'язково наводити всі вихідні дані: ПІБ автора (авторів), назву праці, місце і назву видавництва, рік видання, загальну кількість сторінок (для періодичних видань – діапазон сторінок, на яких розміщено статтю, на яку роблять посилання). Крім того, під час оформлення списку літератури слід звертати увагу на такі загальні вимоги:

ініціали і прізвище автора не відривають одне від одного, тобто завжди розміщують на одному рядку;

усі джерела подають мовою оригіналу;

скорочення слова «сторінка» («с.») завжди розміщують на одному рядку з відповідним числом;

не допускають наведення в списку література номеру журналу (газети) як окремої позиції – позицією списку літератури може бути лише стаття;

не рекомендують робити посилання на цілий вебсайт – позицією списку використаної літератури має бути окрема сторінка, яку оформлюють як статтю (з певними відмінностями від статті в паперовому виданні). Винятком можуть бути сайти зі статистичною, довідковою інформацією, наприклад, сайт Державного комітету статистики України;

URL-адресу вебсайту як в основному тексті роботи, так і в списку використаної літератури не можна наводити шрифтом з підкреслюванням або іншим кольором;

потрібно чітко дотримуватися вимог до пунктуації (згідно зі зразком), не замінюючи тире дефісом, роблячи необхідні відступи між структурними елементами позиції списку літератури і знаками пунктуації.

Зразки оформлення літературних джерел наведено далі:

Оформлення монографії:

Гриньова В. М. Оцинка результативності інноваційної діяльності підприємства: монографія / В. М. Гриньова, Д. С. Бутенко. - Х.: Вид. ХНЕУ,  $2012 - 248$  c.

Оформлення наукової статті:

Бутенко Д. С. Мотиваційний менеджмент у підприємницький діяльності / Д. С. Бутенко // Економіка і суспільство - м. Мукачево. - 2019. - $N_220. -C.142-148$ 

#### Оформлення матеріалів конференції:

Д. С. Складові мотиваційного Бутенко · менелжменту·  $\mathbf{B}$ підприємницький діяльності / Д. С. Бутенко // збірник матеріалів IV Міжнародної науково-практичної конференції «Економічний розвиток і спадщина Семена Кузнеця» (30-31 травня 2019) м. Харків : ХНЕУ ім. С. Кузнеця, 2019. - С.9-14¶

### **Оформлення додатків**

Додатки – це окремий елемент курсової роботи бакалавра, що містить необхідну фінансову, бухгалтерську, статистичну, довідкову та іншу

інформацію, яка не входить до основної частина роботи але необхідна для її більш повного розкриття. Додатки починають з нового аркуша, на якому великими літерами симетрично аркуша надруковано слово «ДОДАТКИ». Номер сторінки на цьому аркуші не ставлять, але включають його в загальну кількість сторінок курсової роботи. Кожний додаток також повинен починатися з назви та номера. Оформлюють назви додатків без абзацу напівжирним шрифтом Times New Roman кегль 14 і ставлять відповідні літери. Наприклад: «ДОДАТОК А». З іншого рядка друкують його назву малими літерами з першою великої. У тексті під час згадування додатка не треба писати це слово великими літерами, а за наявності таблиці або рисунка слід обов'язково вказувати їх номер, наприклад: «… наведено в додатку А, табл. А.1 ...».

Додатки позначають послідовно великими літерами української абетки, за винятком літер Ґ, Є, З, І, Ї, Й, О, Ч, Ь, наприклад: «ДОДАТОК А», «ДОДАТОК Б» тощо.

Рисунки, таблиці та формули, розміщені в додатках, нумерують у межах кожного додатка, наприклад: «рис. Д.2» ─ другий рисунок додатка Д; (А.1) ─ перша формула додатка А. На ілюстрації, таблиці та формули, розміщені в додатках, поширюються загальні вимоги щодо оформлення.

Документи, заповнені з обох боків аркуша, рахуються як дві сторінки, але номер ставлять лише на першій із них.

Неприпустимо подавати в додатках будь-які документи (оригінали чи копії), що містять печатку підприємства або підписи його посадових осіб, зокрема, бухгалтерську або фінансову звітність.

# **6. Критерії оцінювання курсової роботи**

<span id="page-23-0"></span>Об'єктом оцінювання є сукупність знань, умінь і навичок, набутих компетентностей, відтворених у процесі виконання і захисту курсової роботи.

Курсова робота як інструмент оцінювання має продемонструвати результати навчання:

1. Використання базових знань з підприємництва, торгівлі та біржової діяльності й уміння критичного мислення, аналізу та синтезу з професійною метою.

2. Застосування набутих знань для виявлення, постановки та вирішення завдань за різних практичних ситуацій у підприємницькій, торговельній та біржовій діяльності.

3. Використання сучасних комп'ютерних і телекомунікаційних технологій обміну та поширення професійно спрямованої інформації у сфері підприємництва, торгівлі та біржової діяльності.

4. Організація пошуку, самостійного відбору, якісного оброблення інформації з різних джерел для формування банків даних у сфері підприємництва, торгівлі та біржової діяльності.

5. Демонструвати здатності діяти соціально відповідально на основі етичних, культурних, наукових цінностей і досягнень суспільства.

6. Демонстрування базових і структурованих знань у сфері підприємництва, торгівлі та біржової діяльності для подальшого використання на практиці.

7. Знання нормативно-правого забезпечення діяльності підприємницьких, торговельних та біржових структур і застосовування його на практиці.

8. Знання основ бізнес-планування, оцінювання кон'юнктури ринків та результатів діяльності підприємницьких, торговельних і біржових структур з урахуванням ризиків.

9. Уміння розраховувати основні економічні показники функціонування суб'єкта підприємництва.

10. Уміння оцінювати вплив запропонованих заходів на фінансові результати функціонування суб'єкта підприємництва.

Критеріями оцінювання курсової роботи є чіткість, повнота та послідовність розкриття кожного пункту плану і теми роботи загалом; науковість стилю викладення; відсутність орфографічних і синтаксичних помилок; правильність оформлення роботи відповідно до встановлених вимог. У розі значних відхилень від установлених вимог роботу можуть не допустити до захисту або це суттєво вплине на загальну оцінку.

Оцінюючи курсову роботу, комісія враховує якість дослідження, практичну значущість, відповідність оформлення встановленим вимогам, уміння захистити сформульовані положення та висновки.

Оцінювання здійснюють за 100-бальною шкалою.

### **Рекомендована література**

### **Основна**

<span id="page-25-1"></span><span id="page-25-0"></span>1. Балджи М. Д. Економіка та організація торгівлі : навч. посіб. / М. Д. Балджи, В. О. Однолько. – Київ : ФОП Гуляєва В. М., 2021. – 344 с.

2. Плетос С. В. Підприємницька діяльність : конспект лекцій / С. В. Плетос. – Одеса : ОДЕКУ, 2021. – 121 с.

3. Приходько Д. О. Основи біржової діяльності : підручник / Д. О. Приходько. – Харків : ФОП Бровін О. В., 2021. – 280 с.

#### **Додаткова**

<span id="page-25-2"></span>4. Бозуленко О. Я. Організація торгівлі : навчальний посібник / О. Я. Бозуленко. – Чернівці : ЧТЕІ КНТЕУ, 2021. – 240 с.

5. Бутенко Д. С. Пошук шляхів розвитку підприємницької діяльності в Україні / Д. С. Бутенко // Міжнародні економічні та суспільні відносини: стан, проблеми, перспективи розвитку : монографія / за ред. Л. М. Савчук, М. В. Корнєєва. – Дніпро : Пороги, 2021. – С. 293–341.

6. Бутенко Д. С. Франчайзинг – форма підприємницької діяльності / Д. С. Бутенко // матеріали VI Всеукраїнської наук.-практ. інтернет-конференції з міжнародною участю Управління ресурсним забезпеченням господарської діяльності підприємства реального сектору економіки : тези доп. (м. Полтава, 17 листопада 2021 року). – Полтава : Нац. ун-т «Полтав. держ. аграр. ун-т», 2021. – С. 137–139.

7. Бутенко Д. С. Формування механізму організаційного капіталу суб'єктів підприємництва [Електронний ресурс] / Д. С. Бутенко, Ю. Д. Шеянова // Економіка та держава. – 2020. – № 6. – Режим доступу: [http://www.economy.in.ua/?n=6&y=2020.](http://www.economy.in.ua/?n=6&y=2020)

### **Інформаційні ресурси**

<span id="page-25-3"></span>8. Бутенко Д. С. Підприємництво, торгівля та біржова діяльність: опорний конспект [Електронний ресурс] / Д. С. Бутенко. – Режим доступу : [https://pns.hneu.edu.ua/course/view.php?id=7676.](https://pns.hneu.edu.ua/course/view.php?id=7676)

9. Офіційний сайт Верховної Ради України. – Режим доступу : [https://zakon.rada.gov.ua/.](https://zakon.rada.gov.ua/)

# **Додатки**

Додаток А

### <span id="page-26-0"></span>МІНІСТЕРСТВО ОСВІТИ І НАУКИ УКРАЇНИ ХАРКІВСЬКИЙ НАЦІОНАЛЬНИЙ ЕКОНОМІЧНИЙ УНІВЕРСИТЕТ ІМЕНІ СЕМЕНА КУЗНЕЦЯ

Факультет міжнародної економіки і підприємництва

Кафедра підприємництва і торгівлі

### КУРСОВА РОБОТА

на тему « и поставлять и поставлять и поставлять и поставлять и поставлять и поставлять и поставлять и поставл<br>В тему « и поставлять и поставлять и поставлять и поставлять и поставлять и поставлять и поставлять и поставля

з навчальної дисципліни «Підприємництво, торгівля та біржова діяльність»

> Виконав (ла): студент(ка) першого (бакалаврського) рівня, групи (шифр групи), спеціальності 076 «Підприємництво та торгівля», ОПП «Підприємництво, торгівля та біржова діяльність»

Керівник: к.е.н., доцент \_\_\_\_\_\_\_\_\_\_ Національна шкала \_\_\_\_\_\_\_\_\_\_\_\_ Кількість балів:\_\_\_\_\_ Оцінка: ECST\_\_\_

\_\_\_\_\_\_\_\_\_\_\_\_\_\_\_\_\_\_\_\_\_\_\_\_\_\_\_\_\_\_

Члени комісії:

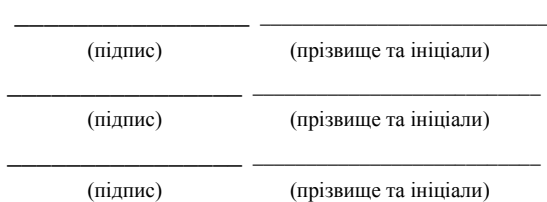

Харків – 202\_\_

# Додаток Б

# Таблиця Б.1

# **Вихідні дані в базовому році для розрахунків за варіантами**

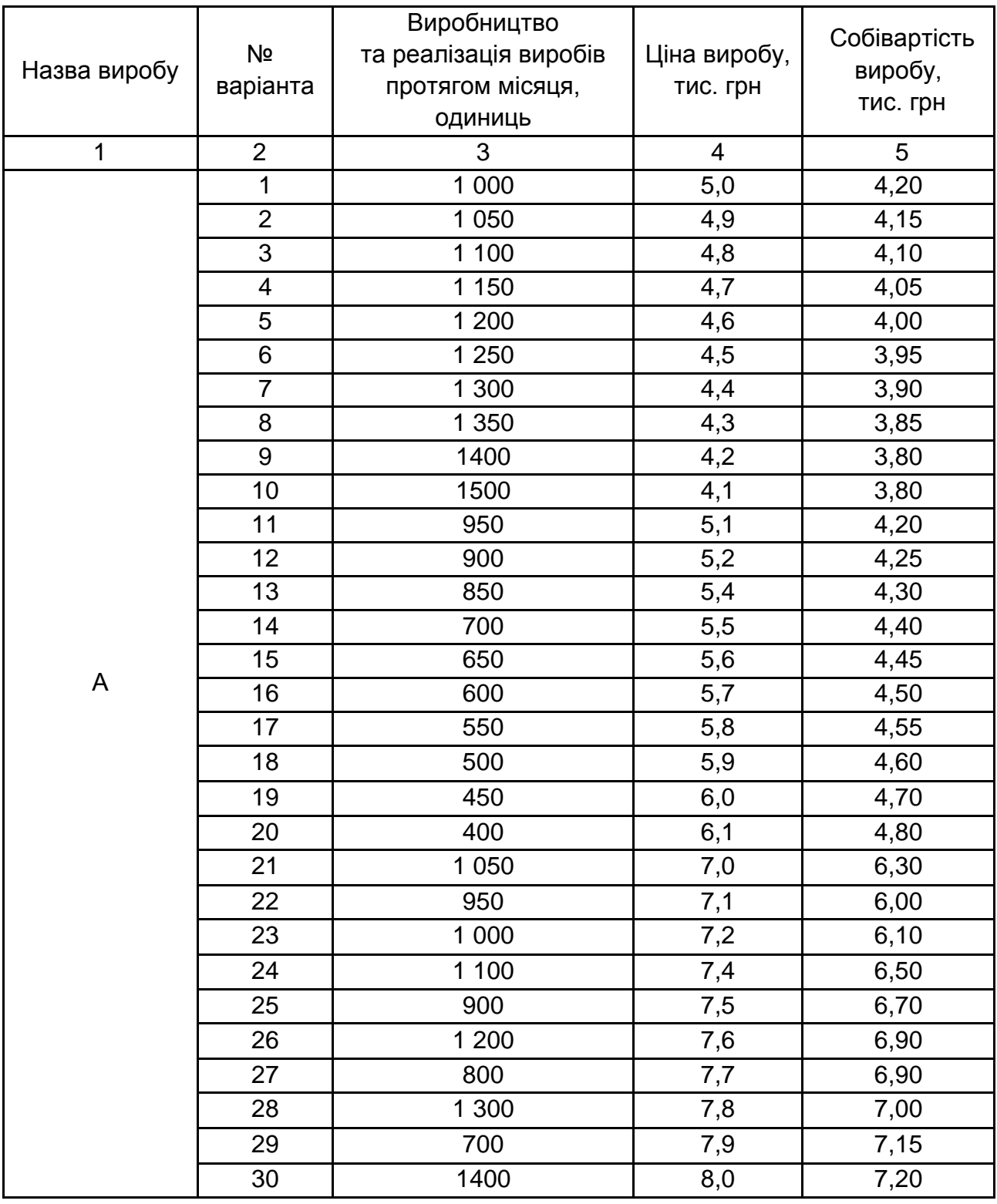

#### Продовження додатка Б

# Продовження табл. Б.1

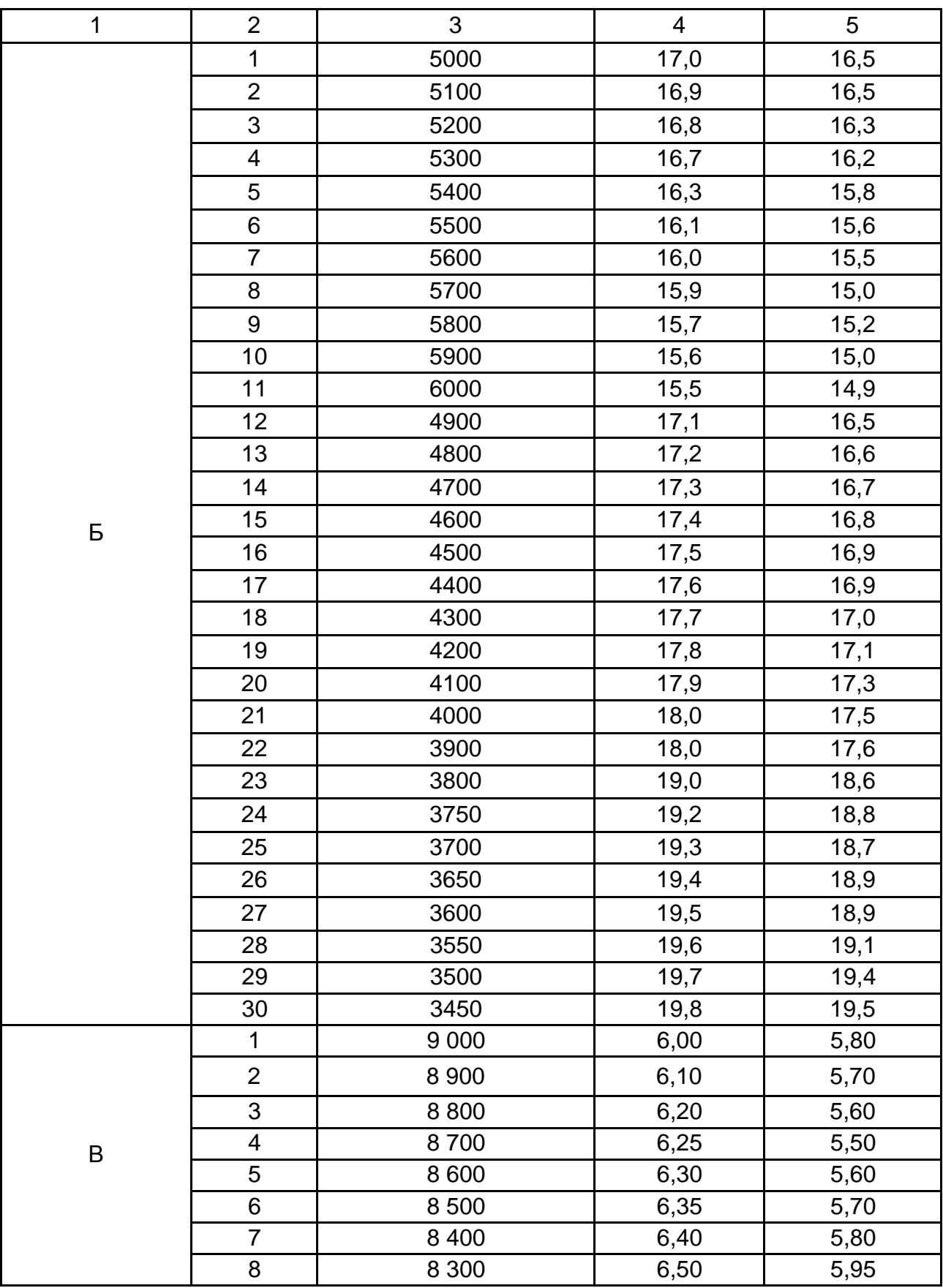

### Закінчення додатка Б

### Закінчення табл. Б.1

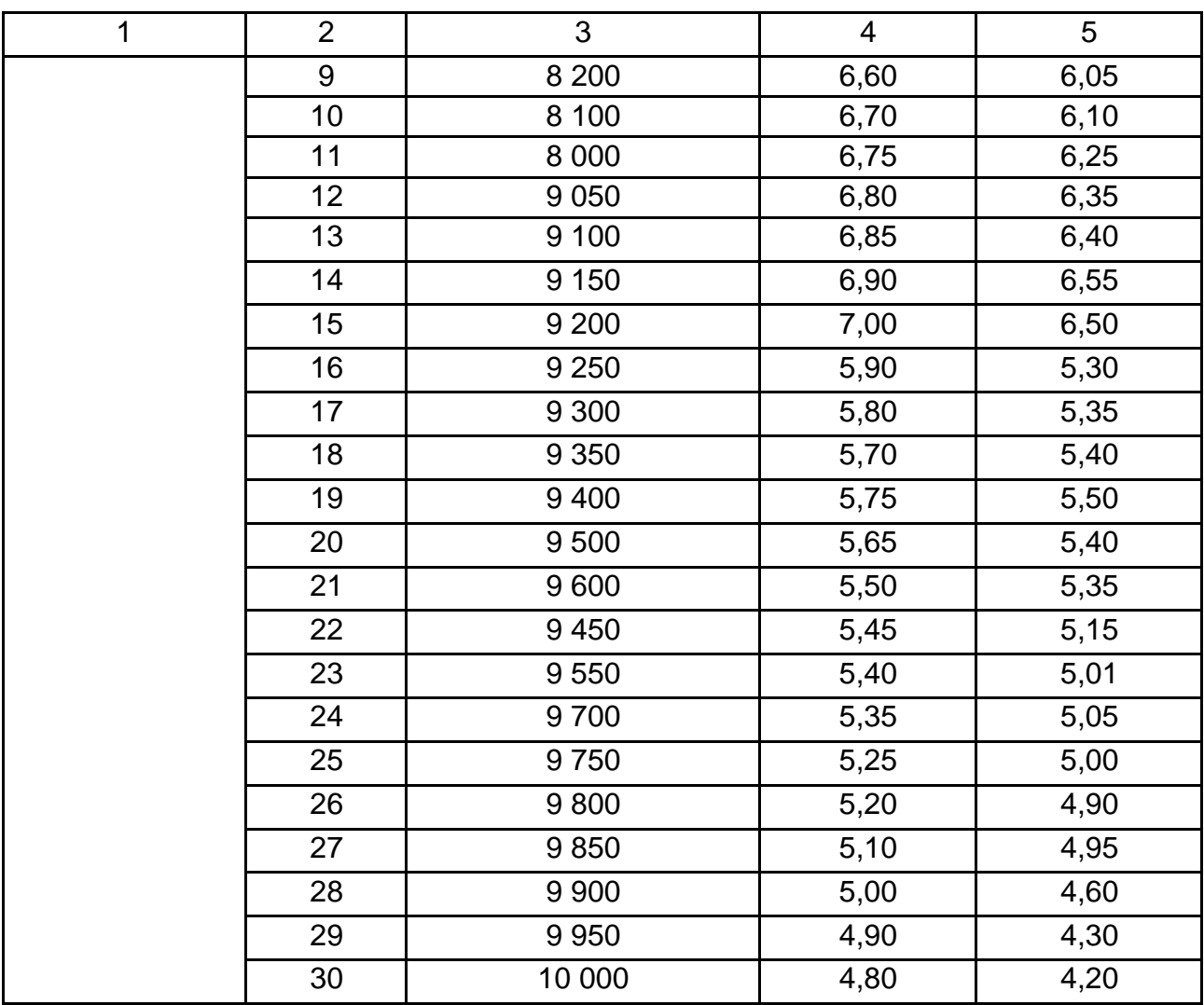

Таблиця Б.2

# **Прогнозна зміна попиту на продукцію в плановому періоді,** %

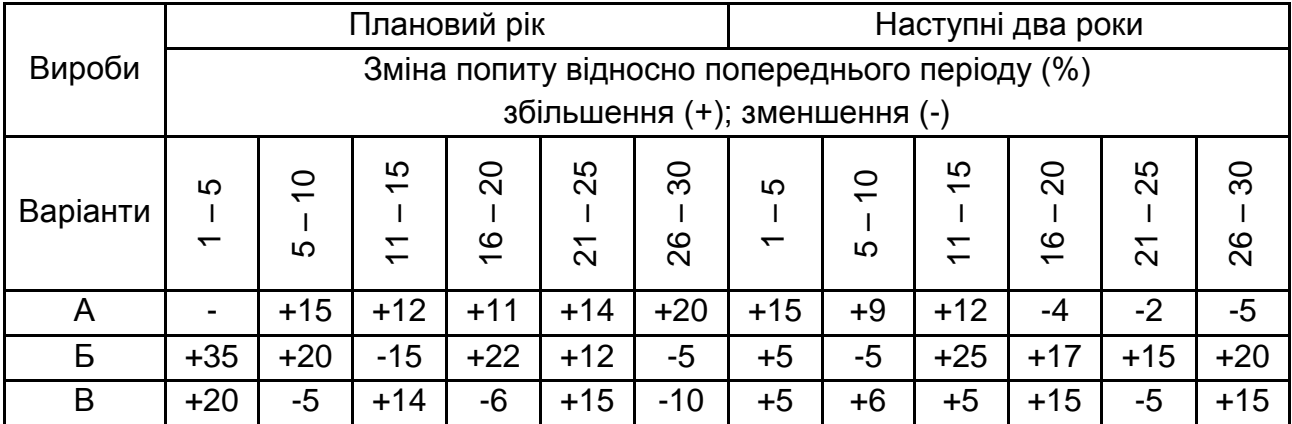

# **Зміст**

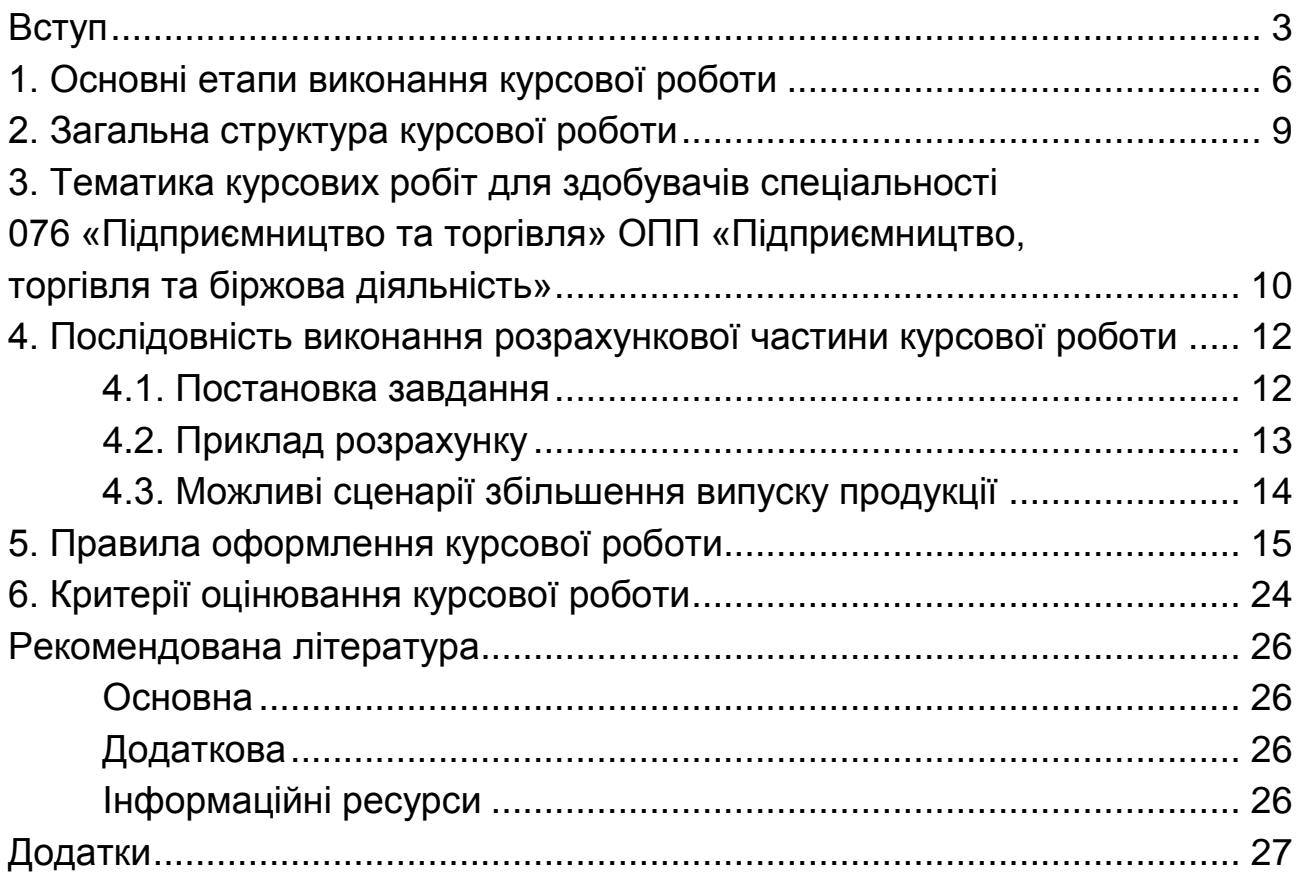

НАВЧАЛЬНЕ ВИДАННЯ

# **ПІДПРИЄМНИЦТВО, ТОРГІВЛЯ ТА БІРЖОВА ДІЯЛЬНІСТЬ**

**Методичні рекомендації до виконання курсової роботи для здобувачів вищої освіти спеціальності 076 «Підприємництво та торгівля» освітньої програми «Підприємництво, торгівля та біржова діяльність» першого (бакалаврського) рівня**

*Самостійне електронне текстове мережеве видання*

Укладач **Бутенко** Дар'я Сергіївна

Відповідальний за видання *М. М. Салун*

Редактор *Н. Г. Войчук*

Коректор *В. О. Дмитрієва*

План 2024 р. Поз. № 128 ЕВ. Обсяг 32 с.

Видавець і виготовлювач – ХНЕУ ім. С. Кузнеця, 61166, м. Харків, просп. Науки, 9-А

*Свідоцтво про внесення суб'єкта видавничої справи до Державного реєстру ДК № 4853 від 20.02.2015 р.*